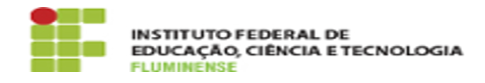

## [FAQ] Como posso ter acesso ao IFF Drive? 11/05/2024 07:57:42

## **Imprimir artigo da FAQ**

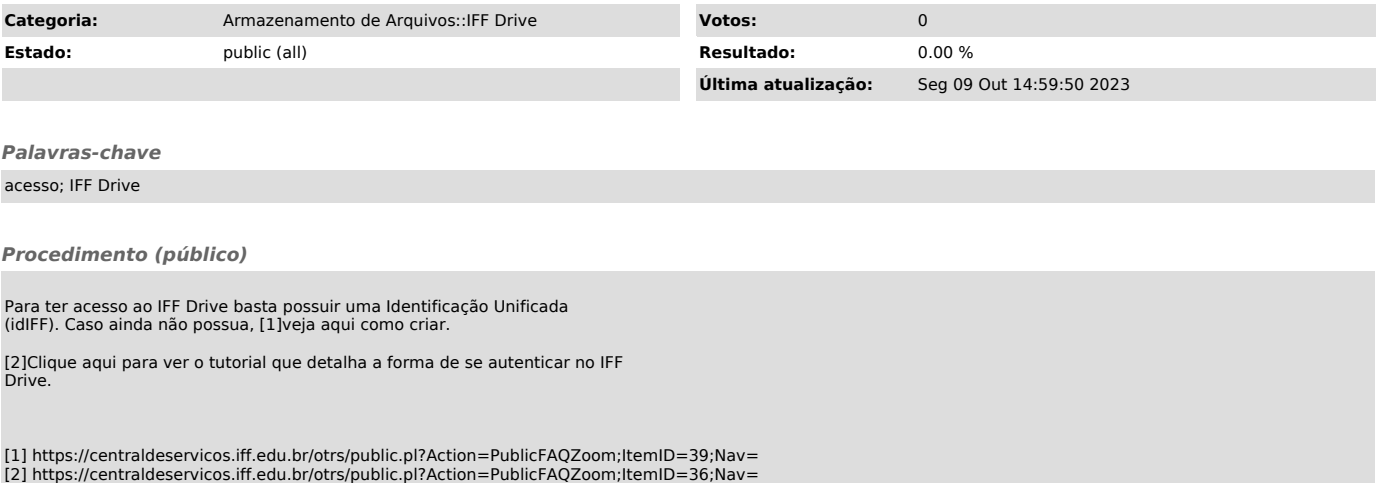